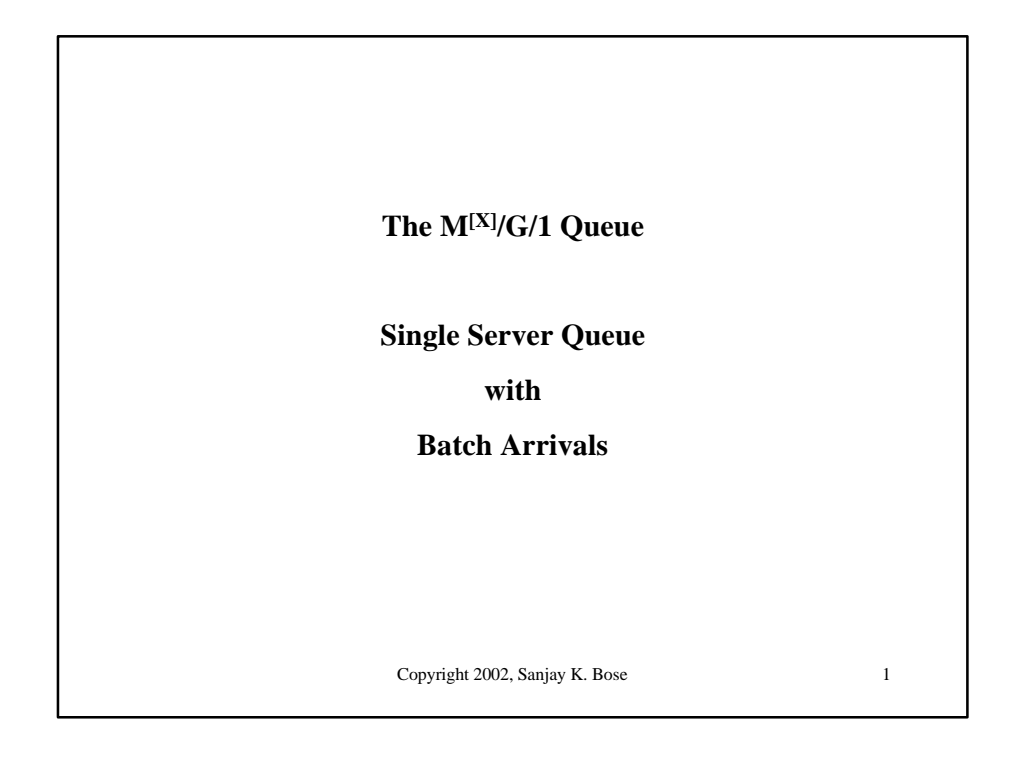

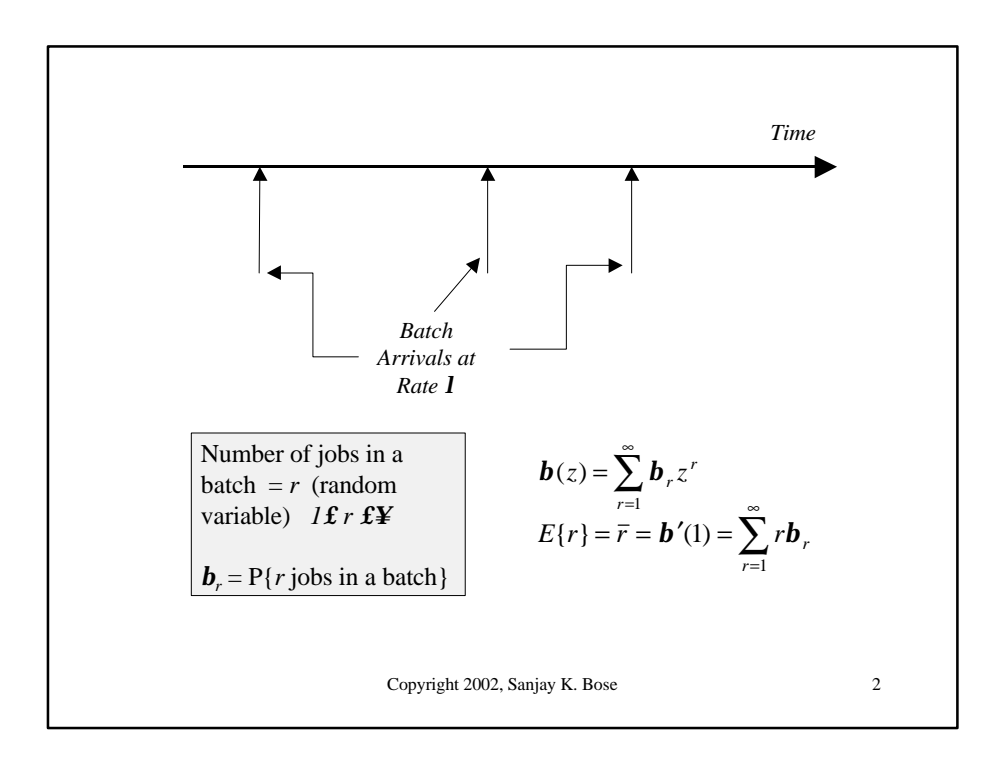

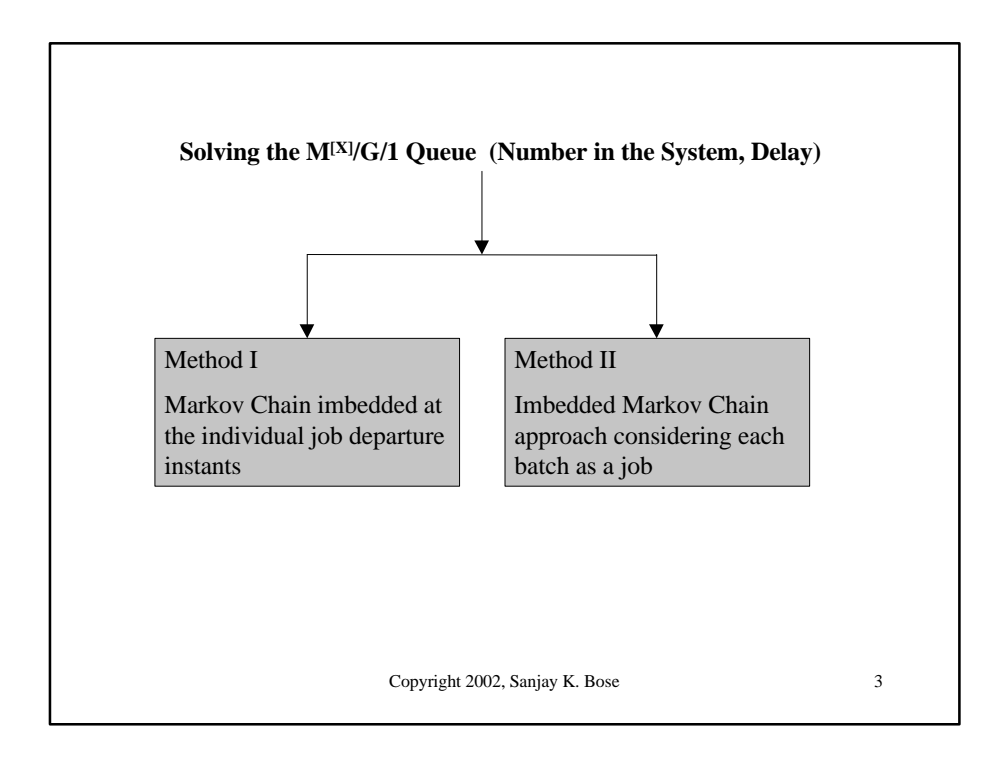

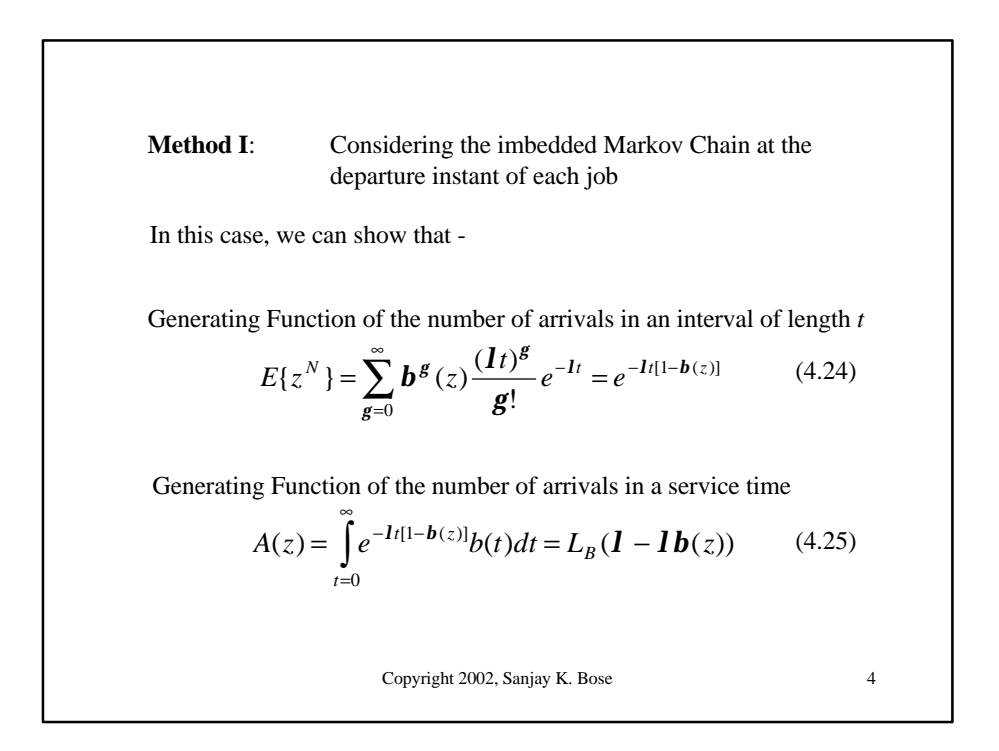

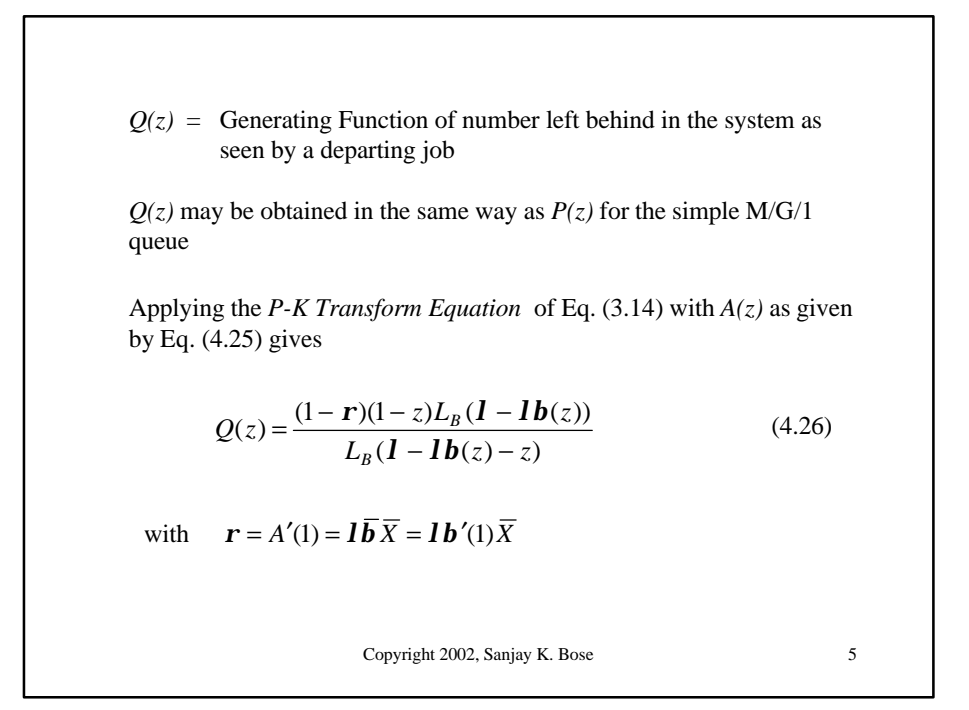

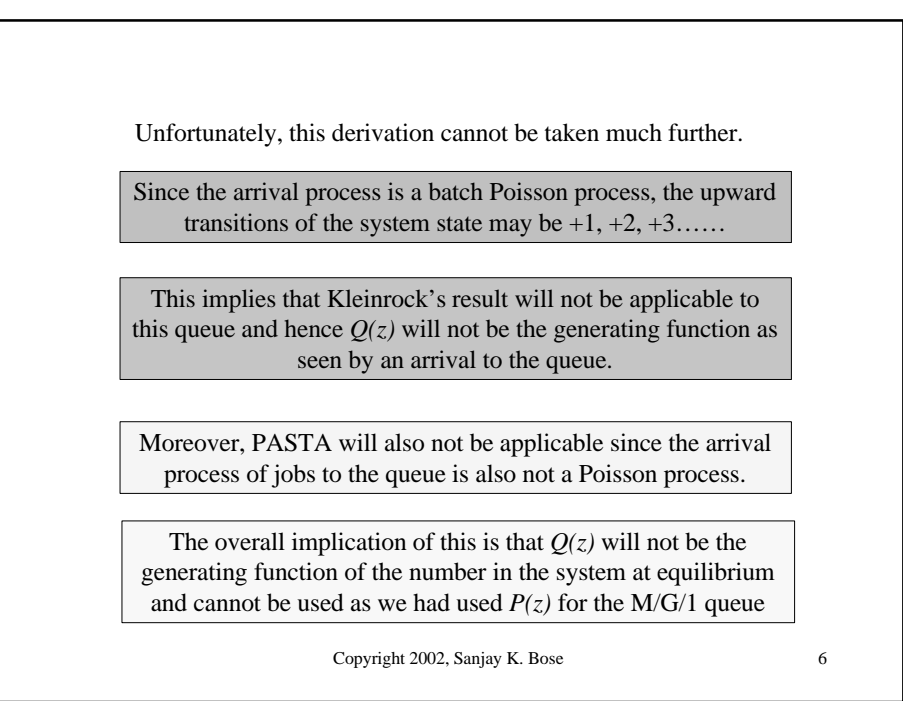

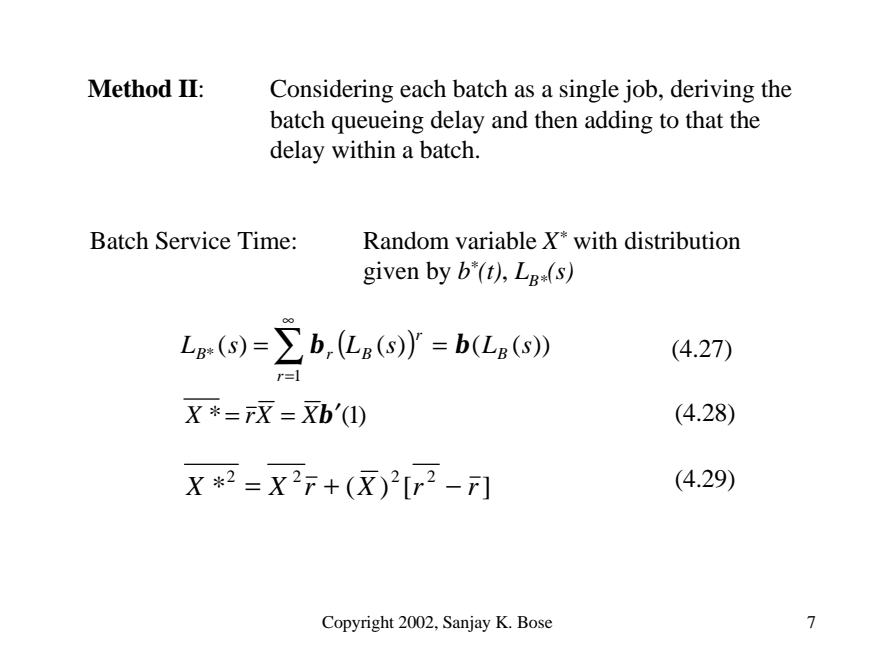

In this case, the generating function *A(z)* of the *number of batches* arriving within a *batch service time* will be given by

$$
A(z) = L_{B^*}(\mathbf{I} - \mathbf{I}z) = \mathbf{b}(L_B(\mathbf{I} - \mathbf{I}z))
$$

Using this  $A(z)$  in Eq. (3.14), we get

 $Q(z)$  = Generating Function of number in the system at the batch departure instants

$$
=\frac{(1-r)(1-z)[b(L_B(I-Iz))]}{[b(L_B(I-Iz))] - z} \qquad \qquad r = I\overline{rX} \tag{4.32}
$$

 $Q(z)$  will also be the generating function of the number of batches in the system both at the batch arrival instants and at an arbitrary time instant at equilibrium. (*See Section 4.4.1*)

Copyright 2002, Sanjay K. Bose 8

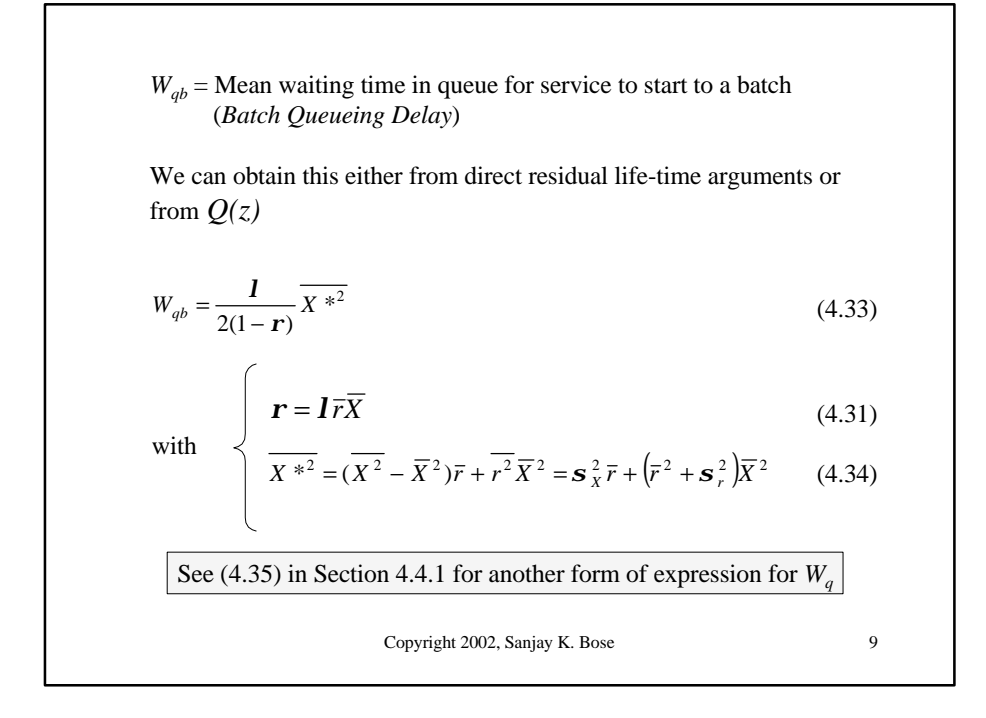

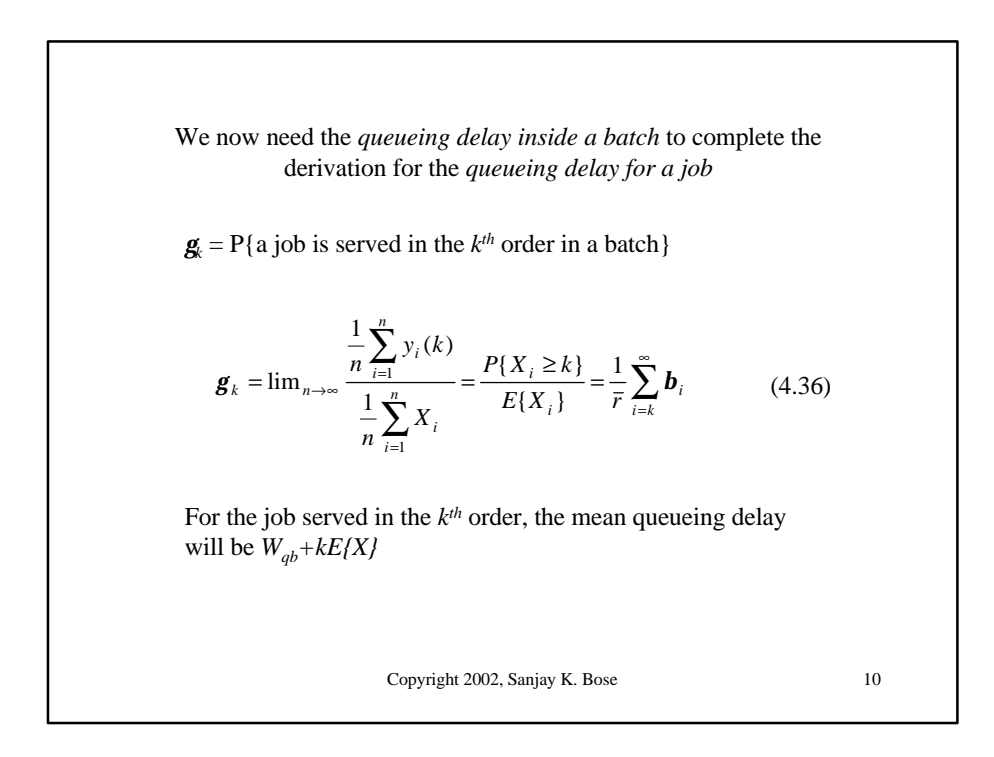

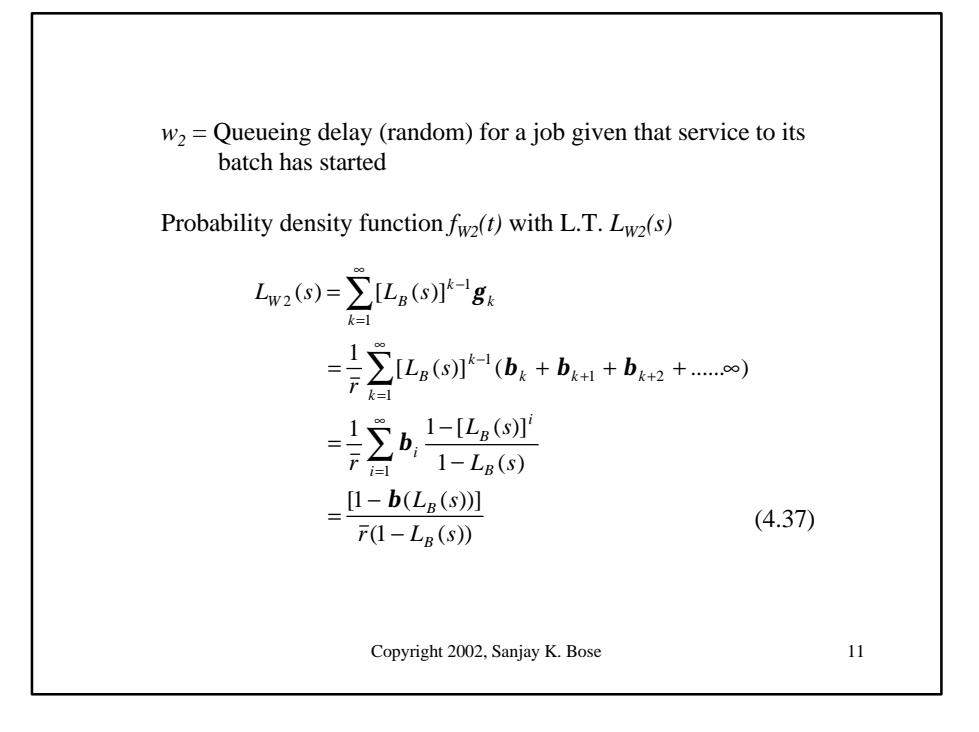

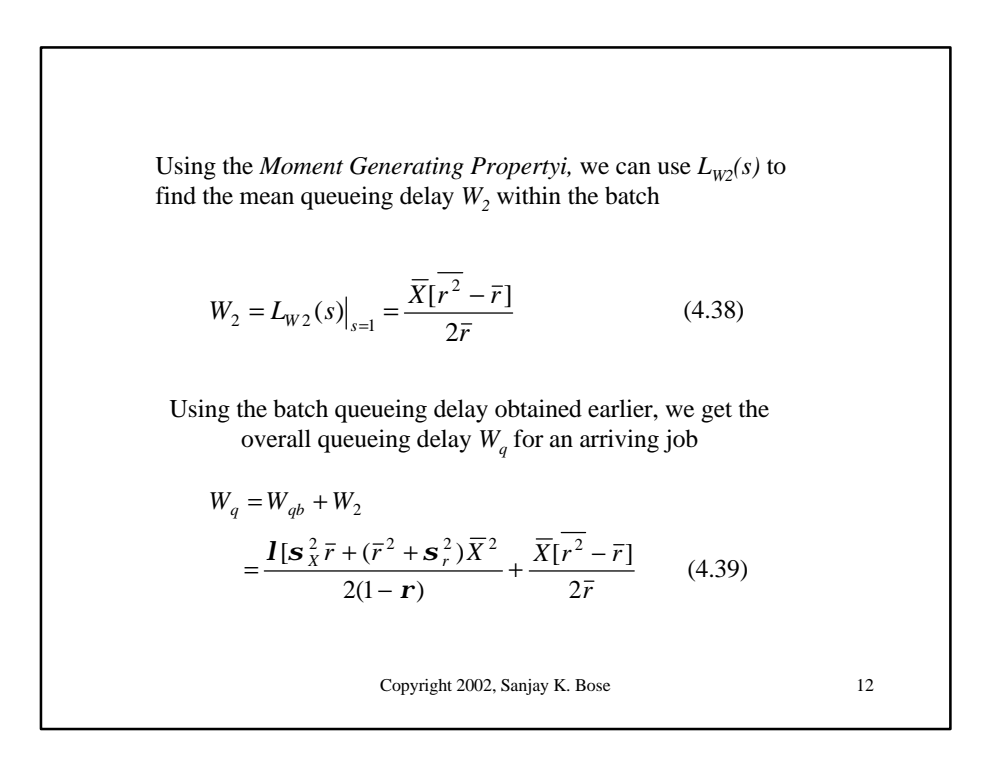